# **EXAM IN MULTIVARIATE METHODS February 16, 2022**

Time: 5 hours

Aids allowed: Pocket calculator, language dictionary.

The exam consists of five questions. To score maximum points on a question, solution need to be clear, detailed, and well-motivated.

\_\_\_\_\_\_

**Question.** 1 (2+4+2+2+4+2+2=18 Points)

Suppose the random variables X<sub>1</sub>, X<sub>2</sub> and X<sub>3</sub> have the covariance matrix

$$S = \begin{bmatrix} 4 & -2 & 0.4 \\ -2 & 5 & 0 \\ 0.4 & 0 & 2 \end{bmatrix}.$$

The eigenvectors computed based on S are given below

$$\begin{bmatrix} e_1 & e_2 & e_3 \\ 0.62 & 0.68 & -0.38 \\ -0.78 & 0.60 & -0.24 \\ 0.05 & 0.46 & 0.89 \end{bmatrix}$$

- a) Construct three principal components that are orthogonal to each other.
- b) Compute first two eigen values.
- c) What proportion of variance is accounted by each principal component?
- d) Find the covariance between PC1 and PC2.
- e) Compute the correlation between PC1 and PC2 with variable X<sub>2</sub> and X<sub>3</sub>.
- f) Compute the correlation matrix from S.
- g) What are the differences between principal component analysis and exploratory factor analysis?

### **Question. 2** (2+4+4+2+2+2=16 Points)

A human resources manager wants to identify the underlying factors that explain the 12 variables that the human resources department measures for each applicant. Human resources employees rate each job applicant on various characteristics using a 1 (low) through 10 (high) scale. The manager collects the ratings for 50 job applicants.

A factor analysis is performed using the correlation matrix of the data. The analysis determined that 3 factors account for most of the total variability in the data. The three factors are assumed uncorrelated. The Rotated factor loading by using Varimax rotation are given

| Variable        | Factor1 | Factor2 | Factor3 |  |
|-----------------|---------|---------|---------|--|
| Academic record | 0.481   | 0.51    | 0.086   |  |
| Appearance      | 0.14    | 0.73    | 0.319   |  |
| Communication   | 0.203   | 0.28    | 0.802   |  |
| Company Fit     | 0.778   | 0.165   | 0.445   |  |
| Experience      | 0.472   | 0.395   | -0.112  |  |
| Job Fit         | 0.844   | 0.209   | 0.305   |  |
| Letter          | 0.219   | 0.052   | 0.217   |  |
| Likeability     | 0.261   | 0.615   | 0.321   |  |
| Organization    | 0.217   | 0.285   | 0.889   |  |
| Potential       | 0.645   | 0.492   | 0.121   |  |
| Resume          | 0.214   | 0.365   | 0.113   |  |
| Self-Confidence | 0.239   | 0.743   | 0.249   |  |

## Based on the reported results obtain:

- a) The total variance in the data.
- b) The total variance accounted by factor1 and factor2.
- c) The proportion of variance explained by factor3.
- d) The total variance not accounted for by the common factors.
- e) The correlation between indicator variable Job Fit and Experience.
- f) The communality of indicator variable Likeability.

### **Question. 3** (8+2+6=16 Points)

For the following data

| Observation | $\mathbf{Y}_1$ | $Y_2$ | Gender |  |
|-------------|----------------|-------|--------|--|
| 1           | 3              | 6     | Male   |  |
| 2           | 6              | 2     | Female |  |
| 3           | 5              | 8     | Male   |  |
| 4           | 4              | 12    | Female |  |
| 5           | 6              | 10    | Male   |  |
| 6           | 12             | 8     | Female |  |
| 7           | 10             | 4     | Female |  |
| 8           | 5              | 6     | Female |  |
| 9           | 14             | 5     | Male   |  |

- a) Compute the SSCP<sub>b</sub>, SSCP<sub>w</sub> and SSCP<sub>t</sub> matrices.
- b) Compute the statistical distance between observations 4 and 5.
- c) Suppose  $n_1$ =6 and  $n_2$ =8 are observations in group-1 and group-2, respectively and

For group-1: 
$$Var(Y_1) = 14.80$$
,  $Var(Y_2) = 4.80$ ,  $Cov(Y_1, Y_2) = -4.50$   
 $\overline{Y_1} = 5$  and  $\overline{Y_2} = 6$   
For group-2:  $Var(Y_1) = 12$ ,  $Var(Y_2) = 8.4$ ,  $Cov(Y_1, Y_2) = -4.0$   
 $\overline{Y_1} = 10$  and  $\overline{Y_2} = 4.5$ 

Calculate Fisher's linear discriminant function for this information.

### **Question. 4** (4+4+4+4=16 Points)

Observations on two variables were made for five subjects according to the following table.

| Subject | Variable-1 | Variable-2 |
|---------|------------|------------|
| 1       | 5          | 3          |
| 2       | 6          | 5          |
| 3       | 9          | 7          |
| 4       | 8          | 3          |
| 5       | 10         | 12         |

- a) Construct a similarity matrix containing squared Euclidean distances
- b) Compute the Mahalanobis distance between observations 2 and 5.

- c) Use the similarity matrix in part (a) and perform a cluster analysis with the following method
  - I. Centroid method.
  - II. Average linkage method.

### **Question. 5** (2+3+2+3+4=14 Points)

A company that manufactures riding mowers wants to identify the best sales prospects for an intensive sales campaign. In particular, the manufacturer is interested in classifying households as prospective owners or nonowners on the basis of Income (in \$1000s) and Lot Size (in 1000 ft2). Data were collected and a logistic regression was fitted:

### Model-1

#### Coefficients:

```
Std. Error z value
15.75557 -2.141
              Estimate
                                               Pr(>|z|)
                                                0.0323 *
(Intercept) -33.72805
                          0.07617
                                                0.0436 *
Income
              0.15374
                                      2.018
Lot_Size
              1.24452
                          0.61295
                                      2.030
                                                0.0423 *
Signif. codes: 0 '***' 0.001 '**' 0.01 '*' 0.05 '.' 0.1 ' 1
(Dispersion parameter for binomial family taken to be 1)
                                    degrees of freedom
Null deviance:
                    33.104
                            on 23
Residual deviance: 11.966
                            on 21
                                    degrees of freedom
```

The following table displays observations on 13 riding-mower owners and 11 nonowners as well as the estimated probability to be an owner based on the above logistic regression model.

| Ownership | Income | Lot Size | $\hat{P}$ | Ownership | Income | Lot Size | $\hat{P}$ |
|-----------|--------|----------|-----------|-----------|--------|----------|-----------|
| Owner     | 60     | 18.4     | 0.17      | Owner     | 75     | 19.6     | 0.89      |
| Owner     | 85.5   | 16.8     | 0.58      | Nonowner  | 52.8   | 20.8     | 0.56      |
| Owner     | 64.8   | 21.6     | 0.96      | Nonowner  | 64.8   | 17.2     | 0.09      |
| Owner     | 61.5   | 20.8     | 0.83      | Nonowner  | 43.2   | 20.4     | 0.15      |
| Owner     | 87     | 23.6     | 0.99      | Nonowner  | 84     | 17.6     | 0.74      |
| Owner     | 110.1  | 19.2     | 0.99      | Nonowner  | 49.2   | 17.6     | 0.01      |
| Owner     | 108    | 17.6     | 0.99      | Nonowner  | 59.4   | 16       | 0.01      |
| Owner     | 82.8   | 22.4     | 0.99      | Nonowner  | 66     | 18.4     | 0.34      |
| Owner     | 69     | 20       | 0.85      | Nonowner  | 47.4   | 16.4     | 0.002     |
| Owner     | 93     | 20.8     | 0.99      | Nonowner  | 33     | 18.8     | 0.01      |
| Owner     | 51     | 22       | 0.72      | Nonowner  | 51     | 14       | 0.0002    |
| Owner     | 81     | 20       | 0.97      | Nonowner  | 63     | 14.8     | 0.003     |

### Model-2

Coefficients:

|             | Estimate | Std. Error | z value | Pr(> z ) |
|-------------|----------|------------|---------|----------|
| (Intercept) | -6.52042 | 2.76448    | -2.359  | 0.0183 * |
| Income      | 0.10119  | 0.04231    | 2.392   | 0.0168 * |

---

Signif. codes: 0 '\*\*\* 0.001 '\*\* 0.01 '\* 0.05 '.' 0.1 ' '1 (Dispersion parameter for binomial family taken to be 1)

Null deviance: 33.104 on 23 degrees of freedom Residual deviance: 22.279 on 22 degrees of freedom

- a) Using Model-2: Interpret the value of  $\exp(\hat{\beta}_1)$ .
- b) Formulate the null and alternative hypothesis and perform a test that model-1 is significantly better than the null model using deviance statistic. Use  $\alpha = 0.1.$ ?
- c) What is the classification of a household with a \$40,000 income and a lot size of 20,000 ft<sup>2</sup>?
- d) What is the minimum income that a household with 20,000 ft<sup>2</sup> lot size should have before it is classified as an owner?
- e) Classify the observations given in the table using p=0.7 as cut off value and compute the sensitivity and specificity.

# Formula Sheet for the Exam in Multivariate Methods

### Vectors and matrices

• Length of a vector  $\mathbf{a} = (a_1, a_2, \dots, a_p)$ 

$$\|\mathbf{a}\| = \sqrt{a_1^2 + a_2^2 + \dots + a_p^2}$$

• Determinant of a  $2 \times 2$  matrix **A** 

$$\det\left(\mathbf{A}\right) = |\mathbf{A}| = a_{11}a_{22} - a_{12}a_{21}$$

• Inverse of a  $2 \times 2$  matrix **A** 

$$\mathbf{A}^{-1} = \frac{1}{a_{11}a_{22} - a_{12}a_{21}} \begin{pmatrix} a_{22} & -a_{12} \\ -a_{21} & a_{11} \end{pmatrix}$$

• Eigenvalues are the roots of the characteristic equation

$$\det\left(\mathbf{A} - \lambda \mathbf{I}\right) = \mathbf{0}$$

For each eigenvalue the solution to

$$(\mathbf{A} - \lambda \mathbf{I}) \mathbf{x} = \mathbf{0}$$

gives the associated eigenvector  $\mathbf{x}$ 

### **Distances**

• Euclidean

$$D_{ik} = \sqrt{\sum_{j=1}^{p} (x_{ij} - x_{kj})^2}$$

• Statistical

$$SD_{ik} = \sqrt{\sum_{j=1}^{p} \left(\frac{x_{ij} - x_{kj}}{s_j}\right)^2}$$

• Mahalanobis

$$MD_{ik} = \sqrt{\left(\mathbf{x}_i - \mathbf{x}_k\right)^T \mathbf{S}^{-1} \left(\mathbf{x}_i - \mathbf{x}_k\right)}$$

For p=2

$$MD_{ik} = \sqrt{\frac{1}{1 - r^2} \left[ \frac{(x_{i1} - x_{k1})^2}{s_1^2} + \frac{(x_{i2} - x_{k2})^2}{s_2^2} - \frac{2r(x_{i1} - x_{k1})(x_{i2} - x_{k2})}{s_1 s_2} \right]}$$

### Mean-correction and covariance

• Mean-corrected data

$$\mathbf{X}_{m} = \left\{ x_{ij} \right\} = \left\{ X_{ij} - \bar{X}_{j} \right\}$$

• Covariance

$$\mathbf{S}_{(p \times p)} = \left\{ s_{ij} \right\} = \left\{ \frac{\sum_{i=1}^{n} x_{ij} x_{ik}}{n-1} \right\} = \frac{\mathbf{SSCP}}{df} = \frac{1}{n-1} \mathbf{X}_{m}^{T} \mathbf{X}_{m}$$

### **Group Analysis**

• Total sum of squares and cross products

$$SSCP_{total} = SSCP_{within} + SSCP_{between}$$

• Pooled within-group sum of squares and cross products

$$ext{SSCP}_{ ext{within}} = \sum_{\ell=1}^g ext{SSCP}_\ell$$

• Pooled covariance matrix

$$\mathbf{S}_{\mathrm{pooled}} = rac{\mathbf{SSCP}_{\mathrm{within}}}{n-q}$$

• Between-group sum of squares and cross products

$$\mathbf{SSCP}_{\mathrm{between}} = \mathbf{SSCP}_{\mathrm{total}} - \mathbf{SSCP}_{\mathrm{within}}$$

For g = 2 groups

$$\mathbf{SSCP}_{\mathrm{between}} = \frac{n_1 n_2}{n_1 + n_2} \left( \bar{\mathbf{x}}_1 - \bar{\mathbf{x}}_2 \right) \left( \bar{\mathbf{x}}_1 - \bar{\mathbf{x}}_2 \right)^T$$

### **Factor Analysis**

• For the two-factor model

$$Var(x) = \lambda_1^2 + \lambda_2^2 + Var(\epsilon) + 2\lambda_1\lambda_2\phi$$

$$Cor(x, \xi_1) = \lambda_1 + \lambda_2\phi$$

$$Cor(x_i, x_k) = \lambda_{i1}\lambda_{k1} + \lambda_{i2}\lambda_{k2} + (\lambda_{i1}\lambda_{k2} + \lambda_{i2}\lambda_{k1})\phi$$

• RMSR for EFA

$$RMSR = \sqrt{\frac{\sum_{i=1}^{p} \sum_{j=i+1}^{p} res_{ij}^{2}}{p(p-1)/2}}$$

• RMSR for CFA

$$RMSR = \sqrt{\frac{\sum_{i=1}^{p} \sum_{j=i}^{p} (s_{ij} - \hat{\sigma}_{ij})^{2}}{p(p+1)/2}}$$

### Two-Group Discriminant Analysis

• Maximize

$$\lambda = \frac{\gamma^T \mathbf{B} \gamma}{\gamma^T \mathbf{W} \gamma}$$

• Fisher's linear discriminant function

$$\gamma^T = \left(\mu_1 - \mu_2\right)^T \mathbf{\Sigma}^{-1}$$

 $\bullet$  Wilks'  $\Lambda$ 

$$\Lambda = \frac{|\mathbf{SSCP}_w|}{|\mathbf{SSCP}_t|}$$

$$F = \left(\frac{1-\Lambda}{\Lambda}\right) \left(\frac{n_1 + n_2 - p - 1}{p}\right) \sim F\left(p, n_1 + n_2 - p - 1\right)$$

• Classification based on decision theory: assign the observation to group 1 if

$$Z \ge \frac{\bar{Z}_1 + \bar{Z}_2}{2} + \ln\left[\frac{p_2 C(1|2)}{p_1 C(2|1)}\right]$$

# Logistic regression

• Odds of the event Y = 1

$$odds = \frac{p}{1 - p}$$

where

$$p = P(Y = 1)$$

 $\bullet$  Probability of the event Y=1 as a function of the explanatory variables

$$P(Y = 1 | X_1, X_2, \dots, X_k) = \frac{1}{1 + e^{-(\beta_0 + \beta_1 X_1 + \dots + \beta_k X_k)}}$$

## Quadratic equation

• The roots of the quadratic equation  $ax^2 + bx + c$ 

$$x = \frac{-b \pm \sqrt{b^2 - 4ac}}{2a}$$

Example

Pr (
$$\chi^2 > 23.8277$$
) = 0.25  
Pr ( $\chi^2 > 31.4104$ ) = 0.05  
for  $df = 20$   
Pr ( $\chi^2 > 37.5662$ ) = 0.01

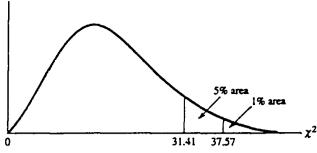

| \\\\\\\\\\\\\\\\\\\\\\\\\\\\\\\\\\\\\\ |                     |                 | <del></del> |         |         | <u></u> . |         |
|----------------------------------------|---------------------|-----------------|-------------|---------|---------|-----------|---------|
| df                                     | 0.250               | 0.100           | 0.050       | 0.025   | 0.010   | 0.005     | 0.001   |
| 1                                      | 1.32330             | 2.70554         | 3.84146     | 5.02389 | 6.63490 | 7.87944   | 10.828  |
| 2                                      | 2.77259             | 4.60517         | 5.99146     | 7.37776 | 9.21034 | 10.5966   | 13.816  |
| 3                                      | 4.10834             | 6.25139         | 7.81473     | 9.34840 | 11.3449 | 12.8382   | 16.266  |
| 4                                      | 5.38527             | 7.77944         | 9.48773     | 11.1433 | 13.2767 | 14.8603   | 18.467  |
| 5                                      | 6.62568             | 9.23636         | 11.0705     | 12.8325 | 15.0863 | 16.7496   | 20.515  |
| 6                                      | 7.84080             | 10.6446         | 12.5916     | 14.4494 | 16.8119 | 18.5476   | 22.458  |
| 7                                      | 9.03715             | 12.017 <b>0</b> | 14.0671     | 16.0128 | 18.4753 | 20.2777   | 24.322  |
| 8                                      | 10.2189             | 13.3616         | 15.5073     | 17.5345 | 20.0902 | 21.9550   | 26.125  |
| 9                                      | 11.3888             | 14.6837         | 16.9190     | 19.0228 | 21.6660 | 23.5894   | 27.877  |
| 10                                     | 12.5489             | 15.9872         | 18.3070     | 20.4832 | 23.2093 | 25.1882   | 29.588  |
| 11                                     | 13.7007             | 17.2750         | 19.6751     | 21.9200 | 24.7250 | 26.7568   | 31.264  |
| 12                                     | 14.8454             | 18.5493         | 21.0261     | 23.3367 | 26.2170 | 28.2995   | 32.909  |
| 13                                     | 15.9839             | 19.8119         | 22.3620     | 24.7356 | 27.6882 | 29.8195   | 34.528  |
| 14                                     | 17.116 <del>9</del> | 21.0641         | 23.6848     | 26.1189 | 29.1412 | 31.3194   | 36.123  |
| 15                                     | 18.2451             | 22.3071         | 24.9958     | 27.4884 | 30.5779 | 32.8013   | 37.697  |
| 16                                     | 19.3689             | 23.5418         | 26.2962     | 28.8454 | 31.9999 | 34.2672   | 39.252  |
| 17                                     | 20.4887             | 24.7690         | 27.5871     | 30.1910 | 33.4087 | 35.7185   | 40.790  |
| 18                                     | 21.6049             | 25.9894         | 28.8693     | 31.5264 | 34.8053 | 37.1565   | 42.312  |
| 19                                     | 22.7178             | 27.2036         | 30.1435     | 32.8523 | 36.1909 | 38.5823   | 43.820  |
| 20                                     | 23.8277             | 28.4120         | 31.4104     | 34.1696 | 37.5662 | 39.9968   | 45.315  |
| 21                                     | 24.9348             | 29.6151         | 32.6706     | 35.4789 | 38.9322 | 41.4011   | 46.797  |
| 22                                     | 26.0393             | 30.8133         | 33.9244     | 36.7807 | 40.2894 | 42.7957   | 48.268  |
| 23                                     | 27.1413             | 32.0069         | 35.1725     | 38.0756 | 41.6384 | 44.1813   | 49.728  |
| 24                                     | 28.2412             | 33.1962         | 36.4150     | 39.3641 | 42.9798 | 45.5585   | 51.179  |
| 25                                     | 29.3389             | 34.3816         | 37.6525     | 40.6465 | 44.3141 | 46.9279   | 52.618  |
| 26                                     | 30.4346             | 35.5632         | 38.8851     | 41.9232 | 45.6417 | 48.2899   | 54.052  |
| 27                                     | 31.5284             | 36.7412         | 40.1133     | 43.1945 | 46.9629 | 49.6449   | 55.476  |
| 28                                     | 32.6205             | 37.9159         | 41.3371     | 44.4608 | 48.2782 | 50.9934   | 56.892  |
| 29                                     | 33.7109             | 39.0875         | 42.5570     | 45.7223 | 49.5879 | 52.3356   | 58.301  |
| 30                                     | 34.799 <b>7</b>     | 40.2560         | 43.7730     | 46.9792 | 50.8922 | 53.6720   | 59.703  |
| 40                                     | 45.6160             | 51.8051         | 55.7585     | 59.3417 | 63.6907 | 66.7660   | 73.402  |
| 50                                     | 56.3336             | 63.1671         | 67.5048     | 71.4202 | 76.1539 | 79.4900   | 86.661  |
| 60                                     | 66.9815             | 74.3970         | 79.0819     | 83.2977 | 88.3794 | 91.9517   | 99.607  |
| 70                                     | 77.5767             | 85.5270         | 90.5312     | 95.0232 | 100.425 | 104.215   | 112.317 |
| 80                                     | 88.1303             | 96.5782         | 101.879     | 106.629 | 112.329 | 116.321   | 124.839 |
| 90                                     | 98.6499             | 107.565         | 113.145     | 118.136 | 124.116 | 128.299   | 137.208 |
| 100                                    | 109.141             | 118.498         | 124.342     | 129.561 | 135.807 | 140.169   | 149.449 |
| Z <sup>t</sup>                         | +0.6745             | +1.2816         | +1.6449     | +1.9600 | +2.3263 | +2.5758   | +3.0902 |

<sup>\*</sup>For df greater than 100, the expression

$$\sqrt{2\chi^2} - \sqrt{(2k-1)} = Z$$

follows the standardized normal distribution, where k represents the degrees of freedom.

Source: From E. S. Pearson and H. O. Hartley, eds., Biometrika Tables for Statisticians, vol. 1, 3d ed., table 8, Cambridge University Press, New York, 1966. Reproduced by permission of the editors and trustees of Biometrika.